#### web content in GNOME future visions

using WebKit to enhance the desktop

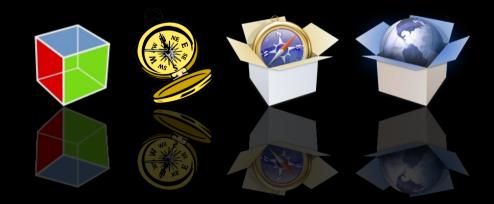

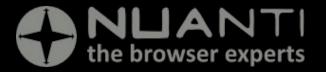

Alp Toker

July 2008 GUADEC, Istanbul

#### Are we there yet?

- Applications moving towards hybrid desktop/web technologies
- A lighter and more integrated web toolchain for GTK+ enables
  - Incremental enhancements to existing applications
  - Entirely new approaches to application design
- GNOME 2.24 shaping up as a leader in web/desktop integration
- WebKit gives us the tools to go forward

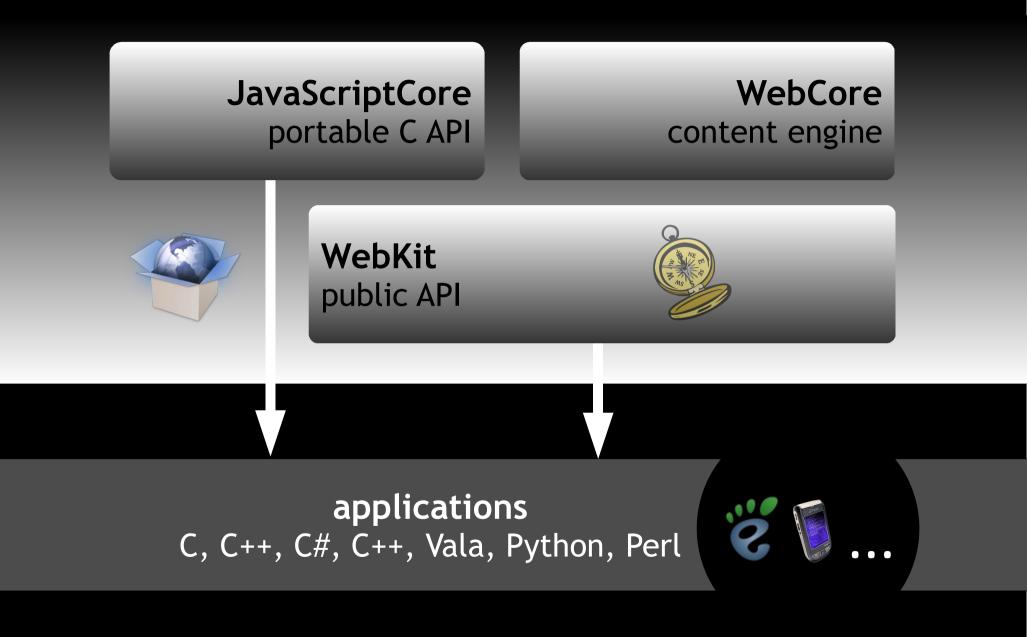

### WebKit language bindings

#### 🛿 Vala bindings

- Maintained by Jürg Billeter
- Python bindings
  - Created by the OLPC team
  - Maintained by Jan Alonzo
- C#/CLR bindings
  - Also features a JS bridge
- Perl bindings
  - Available from CPAN
- 🖲 gtkmm

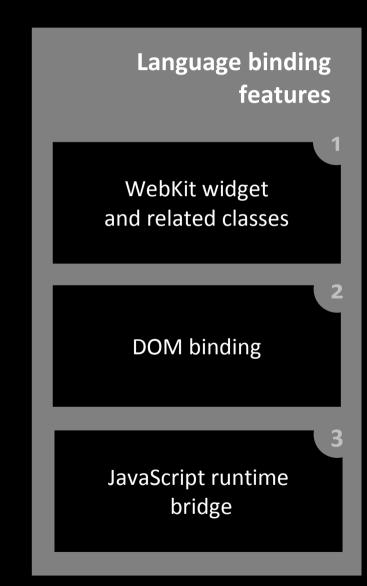

#### Web standards and features

- Full-featured SVG implementation
- HTML5 parser/renderer
- HTML5 canvas
- Fast JS/AJAX
- Strong CSS standards support
- CSS extensions for implicit animations and transformations
- Offline Web application support

#### Introducing WebView

Write a browser in a dozen lines

```
import gtk
import webkit
view = webkit.WebView()
sw = gtk.ScrolledWindow()
sw.add(view)
win = gtk.Window(gtk.WINDOW_TOPLEVEL)
win.add(sw)
win.show_all()
view epop("http://plapet.gpome.opg/")
```

```
view.open("http://planet.gnome.org/")
gtk.main()
```

#### WebView modes: Scrollable

- Packed in a GtkScrolledWindow
  - Provides a full-featured browser engine for document display and editing

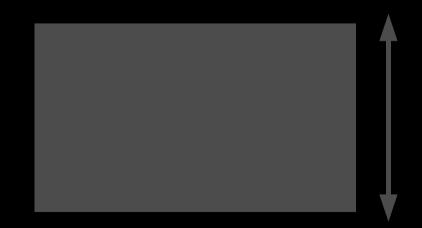

#### WebView modes: Packed

- Packed directly into the UI
  - Acts as an integral part of the surrounding GTK+ UI
  - Place Web content in amongst GTK+ widgets
- Web content / GTK+ size request interop (landing soon)
- Develop and design in parallel
  - Let programmers work on the core
  - Let designers produce UI elements using web skills

#### When to use a WebView

- When do you use straight GTK+?
- When does Web content enrich the experience?
- Great power; great responsibility
- WebView isn't the right tool for every job
  - Continue to use **GtkTextView** for light viewing and editing
  - Use GtkTreeView and GtkIconView unless you really need a custom look

"The idea was that anybody who used the web would have a space where they could write and so **the first browser was an editor**, it was **a writer as well as a reader**."

**Tim Berners-Lee** 

#### A writer as well as a reader

- Enable WebKit's powerful content editor with one line of code
- WebView is designed from the ground up to work as an enhanced GtkTextView

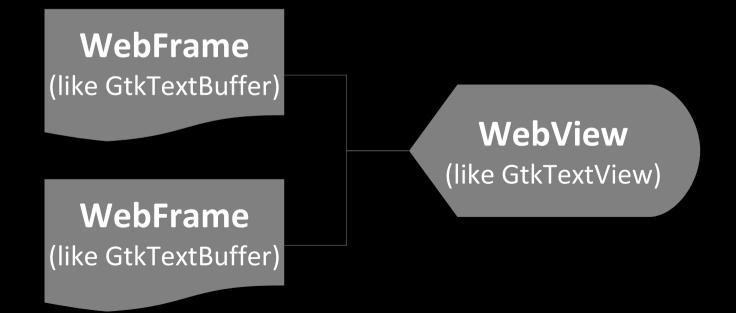

#### Edit with style

- webkit\_web\_view\_set\_editable (WEB\_VIEW (view), TRUE);
- Push and retrieve HTML/SVG content with simple accessors or use the upcoming GIO streaming interface
- Perform formatting operations
  - With the basic editing command API
  - Or by manipulating the upcoming GObject DOM directly
- Work on your application's killer features and leave formatting to WebView

#### Using WebFonts

- SVG/TTF custom fonts are a W3C recommendation
- Apply a distinctive look without compromising usability
- Continue to internationalise with gettext and .po files
- Text selection and editing works as usual

#### No installation required

```
@font-face {
   font-family: 'Bitstream Vera Sans';
   src: url('http://www.freedesktop.org/~alp/tmp/Vera.ttf') format(truetype);
}
h1 {
   font-family: 'Bitstream Vera Sans', sans-serif;
}
```

#### Custom fonts in action

#### SVG fonts

Easy to design with tools like Inkscape

#### WebFonts

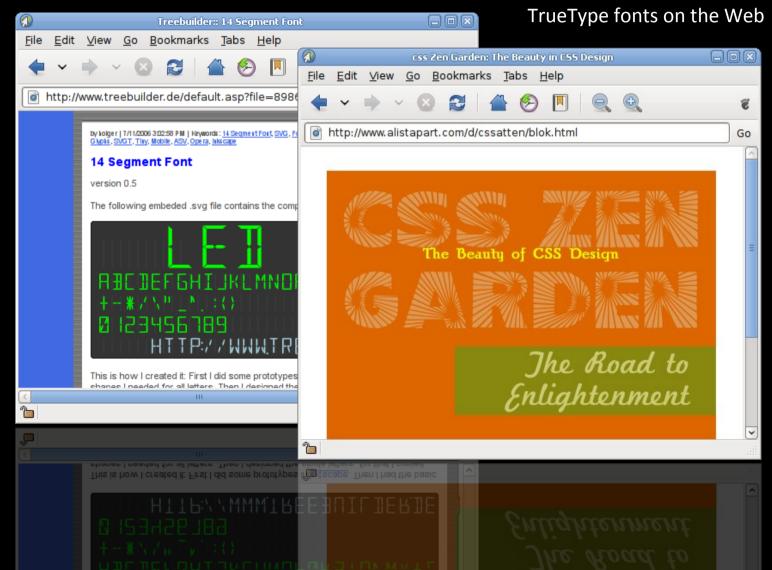

#### **GObject DOM access**

- Upcoming GObject DOM features
  - Complete access to the DOM (all levels)
  - Stable API
  - Access to underlying platform objects (eg. GStreamer pipleine, Cairo context)
  - Available in bindings
  - Develop complete web applications in your favourite langage, not just JavaScript

#### COM DOM access on Linux

- OOM access with COM and WebKit/GTK+ on any platform
- Useful stepping-stone for applications migrating from XPCOM/Gecko to WebKit
- GObject DOM is preferred to COM for new applications

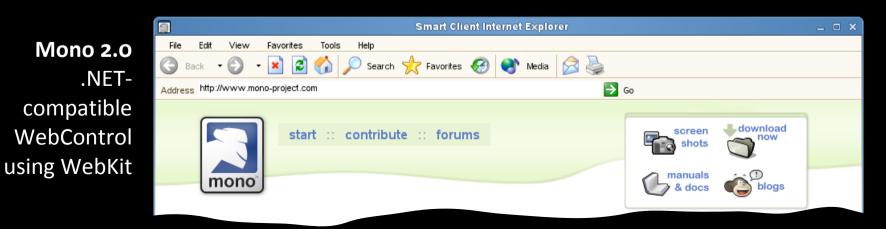

#### API: Apply settings with ease

- Use WebSettings to group settings for multiple
  WebViews
- Keep granular settings per WebView or enforce global settings when necessary

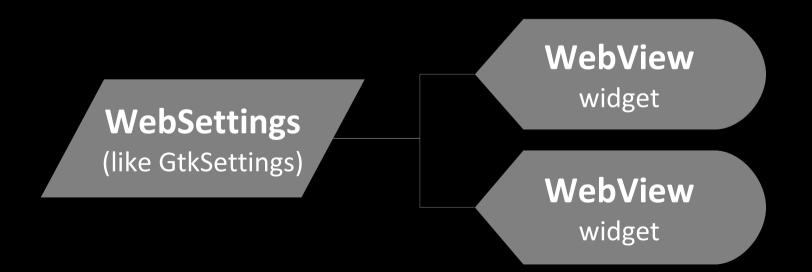

#### **API:** Going asynchronous

- Use decision objects to delegate actions requiring user input or network queries
  - Authentication challenges
  - Navigation requests
  - Script alert and print dialogs
- A dream come true for browser developers
- Allows programmers to eliminate modality
- Lets users get on with what they're doing

#### HTML5 video with GStreamer

**Open Source** Web video without proprietary plugins

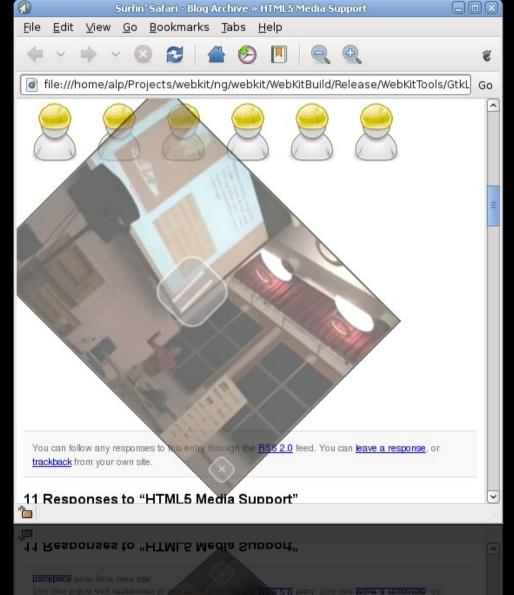

Versatile Create stylish DVD/DVB players, video conferencing tools

#### Perfectly native widget styling

| WebKit Bugzilla                                                                       |                                     |                                                                                            |                                                                                                    |                                                   |                                                                                                    |                                                                                                    |         |  |  |  |
|---------------------------------------------------------------------------------------|-------------------------------------|--------------------------------------------------------------------------------------------|----------------------------------------------------------------------------------------------------|---------------------------------------------------|----------------------------------------------------------------------------------------------------|----------------------------------------------------------------------------------------------------|---------|--|--|--|
|                                                                                       | Find a Specific Bug Advanced Search |                                                                                            |                                                                                                    |                                                   |                                                                                                    |                                                                                                    |         |  |  |  |
| <u>Give me :</u><br>Summ                                                              | ,                                   | nelp (reloads page.)                                                                       | rds/strings                                                                                                    |                                                   |                                                                                                    |                                                                                                    | Search  |  |  |  |
| Product:<br>WebKit                                                                    | Con                                 | mponent:<br>cessibility                                                                    | Yersion:           312.x           412           412.x                                                                                                    |                                                   |                                                                                                    |                                                                                                    |         |  |  |  |
| A <u>C</u> omm                                                                        | Fo Fo                               | angelism<br>rms<br>contains the string                                                     | ↓     ↓     ↓     ↓     ↓     ↓     ↓     ↓     ↓     ↓     ↓     ↓     ↓     ↓     ↓     ↓     ↓     ↓     ↓     ↓     ↓     ↓     ↓     ↓     ↓     ↓     ↓     ↓     ↓     ↓     ↓     ↓     ↓     ↓     ↓     ↓     ↓     ↓     ↓     ↓     ↓     ↓     ↓     ↓     ↓     ↓     ↓     ↓     ↓     ↓     ↓     ↓     ↓     ↓     ↓     ↓     ↓     ↓     ↓     ↓     ↓     ↓     ↓     ↓     ↓     ↓     ↓     ↓     ↓     ↓     ↓     ↓     ↓     ↓     ↓     ↓     ↓     ↓     ↓     ↓     ↓     ↓     ↓     ↓     ↓     ↓     ↓     ↓     ↓     ↓     ↓     ↓     ↓     ↓     ↓     ↓     ↓     ↓     ↓     ↓     ↓     ↓     ↓     ↓     ↓     ↓     ↓     ↓     ↓     ↓     ↓     ↓     ↓     ↓     ↓     ↓     ↓     ↓     ↓     ↓     ↓     ↓     ↓     ↓     ↓     ↓     ↓     ↓     ↓     ↓     ↓     ↓     ↓     ↓     ↓     ↓ </th <th>*</th> <th></th> <th></th> <th></th> | *                                                 |                                                                                                    |                                                                                                    |         |  |  |  |
| The <u>L</u><br><u>Keywo</u>                                                          |                                     | contains all of the wo<br>contains all of the ke                                           |                                                                                                    |                                                   |                                                                                                    |                                                                                                    |         |  |  |  |
| St <u>a</u> tus:<br>UNCONF<br>NEW<br>ASSIGNI<br>REOPEN<br>RESOLV<br>VERIFIE<br>CLOSED | ED<br>IED<br>ED<br>D                | Resolution:                                                                                | Severity:<br>Blocker<br>Critical<br>Major<br>Normal<br>Minor<br>Trivial<br>Enhancement                                                                                                    | Priority:<br>P1 ^<br>P2<br>P3<br>P4 =<br>P5       | Hardware:<br>All<br>Macintosh<br>Macintosh PowerPC<br>Macintosh Intel<br>PC<br>S60 Hardware<br>S60 Emulator | OS:<br>All<br>Windows 2000<br>Windows XP<br>Windows Serv<br>Windows Vista<br>Mac OS X 10.3<br>Mac OS X 10.4 | er 2003 |  |  |  |
| Status:<br>UNCON<br>NEW<br>ASSIGN<br>REOPEN<br>RESOLV<br>VERIFIE<br>CLOSED            | D<br>ED<br>IED<br>ED                | Resolution:<br>FIXED A<br>INVALID<br>MONTFIX<br>LATER<br>REMIND<br>DUPLICATE<br>WORKSFORME | Severity:<br>Blocker<br>Critical<br>Major<br>Normal<br>Minor<br>Trivial<br>Enhancement                                                                                                    | Prjority:<br>P1 ^<br>P2<br>P3<br>P4 =<br>P5<br>P5 | Hardware:<br>All All Acintosh<br>Macintosh PowerPC<br>Macintosh Intel<br>PC<br>S60 Hardware<br>S60 Emulator | QS:<br>All<br>Windows 2000<br>Windows XP<br>Windows Serv<br>Windows Vista<br>Mac OS X 10.3<br>Mac OS X 10.3 | er 2003 |  |  |  |

20/50

#### WebKit for browser engineers

- Engine core written in a sensible dialect of C++
- Approachable to C hackers
- Follows a coherent coding style
- Project-wide refactoring and reorganisation is encouraged
- Internal APIs are "informally" abstracted and change frequently while the public API is strictly stable (similar policy to the Linux kernel)

# **Browse with Epiphany**

- Epiphany, the GNOME web browser
- Originally a GTK+ UI around the Gecko rendering engine
- Experimental WebKit support added by Xan Lopez at GUADEC 2007
- Boosts performance, standards support and ease of development
- Currently stabilising for 2.24

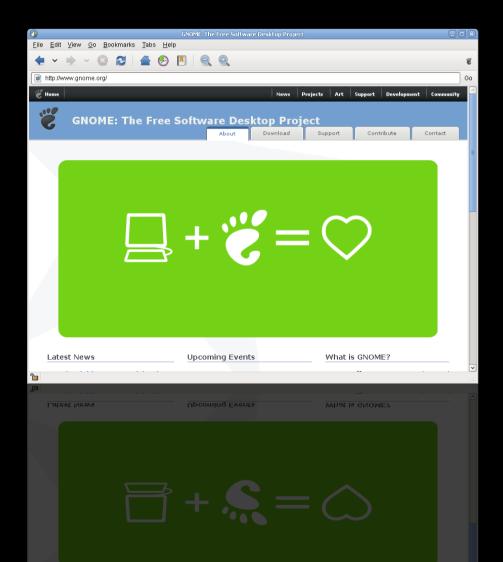

#### A boost in web standards

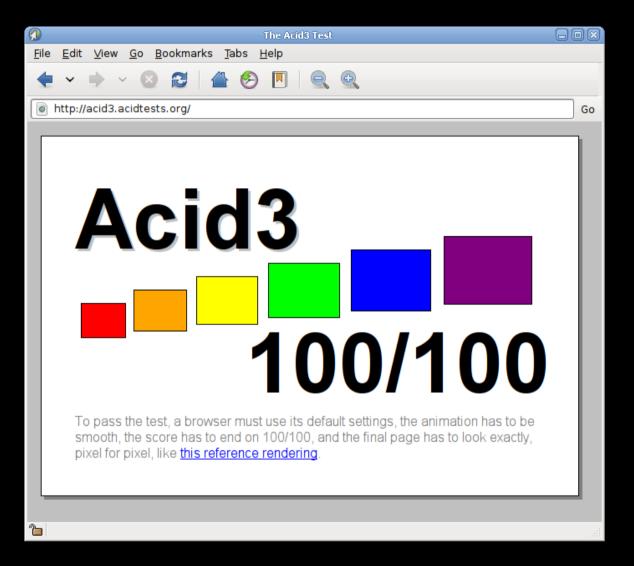

**Epiphany using WebKit/GTK+** First Open Source browser to pass ACID3 on Linux

#### Theming notifications the easy way

- notification-daemon
- Writing themes was hard work (C, Cairo) for artists
- WebKit-based themes now possible using HTML and CSS
- Accessible by default
- Compatible w. Growl

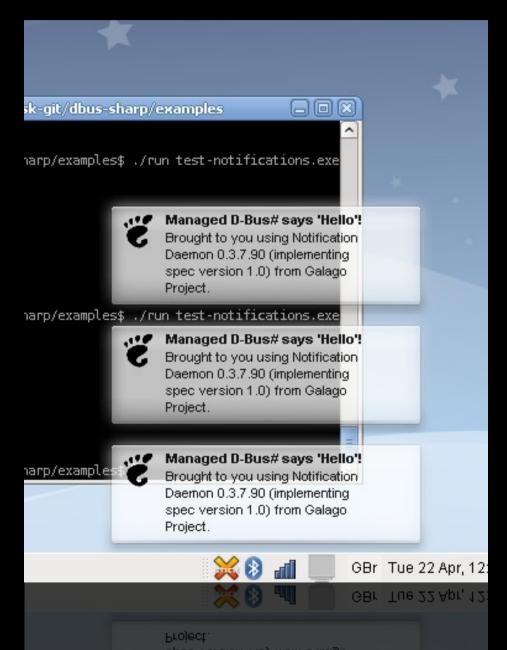

## Styling IM/chat clients

- Use GTK+ to provide the core UI and shell
- Use WebView to emphasise content
- Allow users to customise their applications
- Create a community around your application

#### **Pidgin IM client** WebKit support by Sean Egan

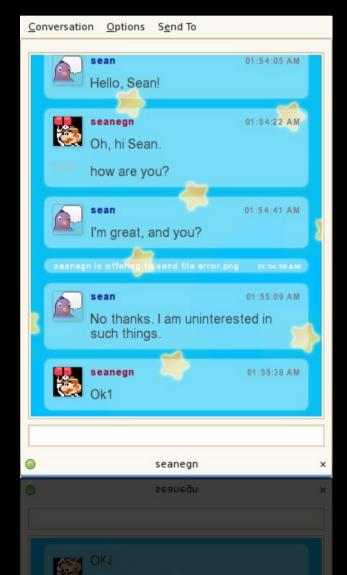

#### Hosting widgets

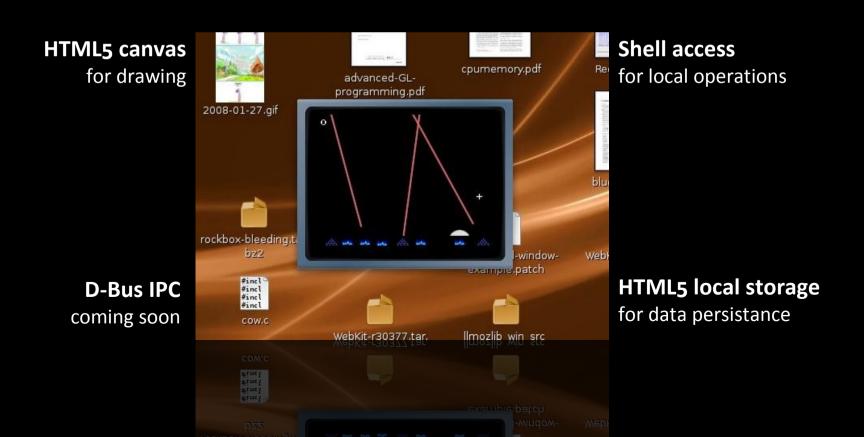

#### Invent a new look and feel

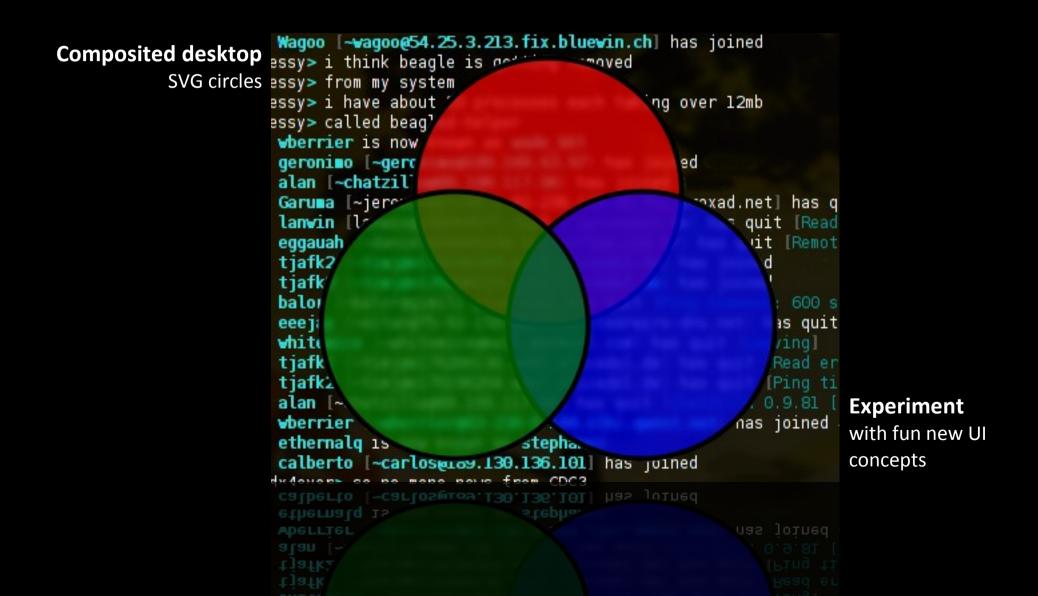

#### **Cross-platform**

- Supported platforms
  - GNU/Linux (X11, DirectFB)
    - All major distributions (**Debian** and **Gentoo** packaging teams in particular have helped a lot upstream)
  - FreeBSD, DragonFlyBSD (X11)
  - OS X (Native, X11, DirectFB)
    - Imendio and Nuanti working to complete the native GTK+ backend
  - Windows (Native, X11)
    - Maintained by Nuanti, final patches hitting SVN now

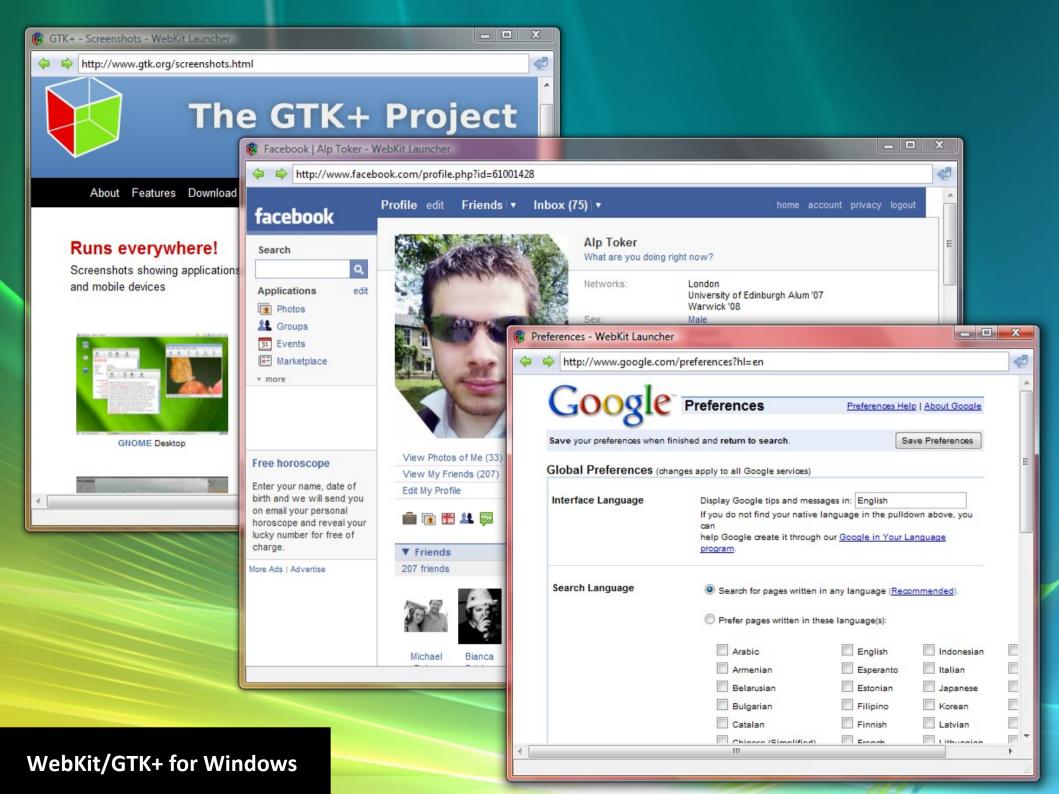

#### JavaScriptCore C API

- Integrates with the GObject API
  - Stable
  - Fully documented
- 🐔 Portable
  - Installed with WebKit/GTK+
  - Ships with OS X
- 🐔 Standalone use
  - Provides a light scripting engine for any application
- Fastest mainstream JavaScript implementation, SquirrelFish

🐔 Use it to

- Export functions to JavaScript
- Invoke JavaScript
- Build dynamic language bindings

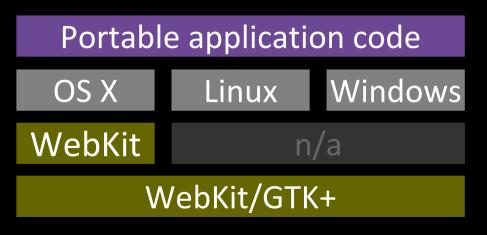

# SquirrelFish VM

A new register-based, direct-threaded, high-level bytecode engine, with a sliding register window calling convention. Lazily generates bytecodes from a syntax tree, using a simple one-pass compiler with built-in copy propagation.

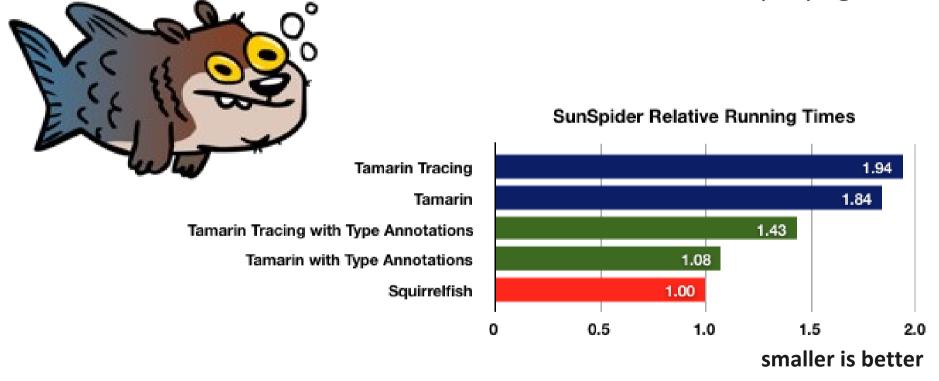

Independent benchmark result, June 3 2008 http://www.satine.org/archives/2008/06/03/squirrelfish-is-faster-than-tamarin/

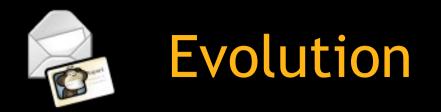

- Evolution, the GNOME email/collaboration client
- Partial WebKit support beginning 2.24 to add enhanced viewing capabilities
- Advanced WebKit-based editing capabilities targeted for 2.26

# LIVE DEMO

#### WebKit and Yelp

- Yelp, GNOME documentation browser
- Maintainer Don Scorgie says
  - "Blazing fast. Startup goes from 2.8s to 1.9s."
  - "API rocks. It's like a real gtk+ API. I can understand what's going on in it."
- WebKit support now in SVN, stabilisation in progress

| 2 Loading                                                                                                    | 9                                                                                                    |
|----------------------------------------------------------------------------------------------------|----------------------------------------------------------------------------------------------------|
| <u>F</u> ile <u>E</u> dit <u>G</u> o <u>B</u> ookmarks <u>H</u> elp                                                                                                    |                                                                                                    |
| Back Forward Help Topics                                                                                                    | arch:                                                                                                    |
| Introduction to the D                                                                                                    | About This<br>Document                                                                                                    |
| <ol> <li>Basic Skills         <ol> <li>Mouse Skills                 <ol> <li>Keyboard Skills</li> <li>Desktop Overview</li></ol></li></ol></li></ol>                                                                                                    | Introduction to the<br>Desktop<br>Basic Skills<br>Desktop Overview<br>Desktop Sessions<br>Using the Panels<br>Using the Main<br>Menubar<br>Working with Files<br>Tools and Utilities<br>Configuring Your<br>Desktop<br>Glossary<br>Feedback |
| <ul> <li>4.5. Launchers</li> <li>4.6. Buttons</li> <li>4.7. Menus</li> <li>4.9. Default Panel Objects</li> <li>5. Using the Main Menubar</li> <li>5.1. Applications Menu</li> <li>5.2. Places Menu</li> <li>5.3. System Menu</li> <li>5.4. Customizing the Panel Menu</li> <li>6. Working with cline</li> </ul> |                                                                                                    |

# WebKit and Devhelp

- A browser for Gtk+/GNOME
   API documentation
- Switch from GtkMozEmbed to
   WebKit reduced code size by
   ~1000 LoC
- 🐔 Faster startup
- Lower memory footprint
- New features
  - Printing support
  - Inline search highlighting

| V Applications Raccourcis S                                        | Système 🔳 💐 👰 🧕                                                                                   | 0 🛛 🖉 🌒                                              | 📗 53       | °C 🚺                                                |              | 21: |  |  |  |  |  |  |
|--------------------------------------------------------------------|---------------------------------------------------------------------------------------------------|------------------------------------------------------|------------|-----------------------------------------------------|--------------|-----|--|--|--|--|--|--|
|                                                                    |                                                                                                   | Devhelp : XXX                                        |            |                                                     |              | ×   |  |  |  |  |  |  |
| <u>Eile Edit Go H</u> elp                                          |                                                                                                   |                                                      |            |                                                     |              |     |  |  |  |  |  |  |
| * *                                                                |                                                                                                   |                                                      |            |                                                     |              |     |  |  |  |  |  |  |
| Contents Search                                                    | xxx                                                                                               |                                                      |            |                                                     |              |     |  |  |  |  |  |  |
| Gtk                                                                | 🕈 🗂 GTK+ Reference Manual 🔶                                                                       |                                                      |            |                                                     |              |     |  |  |  |  |  |  |
| Gtkiconinfo                                                        | Top   Description   Object Hierarchy   Properties                                                 |                                                      |            |                                                     |              |     |  |  |  |  |  |  |
| GtklconLookupFlags                                                 |                                                                                                   |                                                      |            |                                                     |              |     |  |  |  |  |  |  |
| GtkiconTheme Settings                                              |                                                                                                   |                                                      |            |                                                     |              |     |  |  |  |  |  |  |
| GtkiconThemeError Settings — Sharing settings between applications |                                                                                                   |                                                      |            |                                                     |              |     |  |  |  |  |  |  |
| GtkSettings                                                        |                                                                                                   |                                                      |            |                                                     |              |     |  |  |  |  |  |  |
| GtkSettingsValue Synopsis                                          |                                                                                                   |                                                      |            |                                                     |              |     |  |  |  |  |  |  |
| GtkBorder                                                          |                                                                                                   |                                                      |            |                                                     |              |     |  |  |  |  |  |  |
| GtkRcProperty                                                      | #include <qtk qtk.<="" td=""><td colspan="7" rowspan="2">#include <gtk gtk.h=""></gtk></td></qtk> | #include <gtk gtk.h=""></gtk>                        |            |                                                     |              |     |  |  |  |  |  |  |
| GtkRcPropertyParser                                                |                                                                                                   |                                                      |            |                                                     |              |     |  |  |  |  |  |  |
| GtkStyle                                                           |                                                                                                   | GtkSettings;                                         |            |                                                     |              |     |  |  |  |  |  |  |
| GtkAccelMap                                                        | GtkSettings*<br>GtkSettings*                                                                      | GtkSettingsValue;<br>gtk settings get def            | ault (v    | /oid):                                              |              |     |  |  |  |  |  |  |
| GtkAccelMapForeach                                                 |                                                                                                   | gtk_settings_get_for                                 | _screen (C | (GdkScreen *screen);                                |              |     |  |  |  |  |  |  |
| GtkBindingArg                                                      | void                                                                                              | <pre>gtk_settings_install gtk_settings_install</pre> |            | GParamSpec *psp                                     | pec *pspec); |     |  |  |  |  |  |  |
| GtkBindingEntry                                                    |                                                                                                   | gen_ooccungo_inocuce                                 | ((         | (GParamSpec *pspec,                                 |              |     |  |  |  |  |  |  |
| GtkBindingSet                                                      | gboolean                                                                                          | gtk rc property pars                                 | e color (a | StkRcPropertyPa<br>Const GParamSpe                  |              | r); |  |  |  |  |  |  |
| GtkBindingSignal                                                   |                                                                                                   | and the shore of the se                              | -          | const GString *gstring,                             |              |     |  |  |  |  |  |  |
| GtkClipboard                                                       | GValue *property_va<br>gboolean gtk rc property parse enum (const GParamSpec *p                   |                                                      |            |                                                     |              |     |  |  |  |  |  |  |
| GtkClipboardClearFunc                                              |                                                                                                   |                                                      | -          | const GString *gstring,<br>GValue *property value); |              |     |  |  |  |  |  |  |
| GtkClipboardGetFunc                                                | gboolean                                                                                          | ec *pspec,                                           |            |                                                     |              |     |  |  |  |  |  |  |
| Const GString *gstring                                             |                                                                                                   |                                                      |            |                                                     |              |     |  |  |  |  |  |  |

fred@trap:/var/tmp/jhl [1]+ /devbelp &

fred@trap:/var/tmp/jhbuild/checkout/devhelp/src\$ ldd .libs/libdevhelp-1.so | grep -i webkit libMebKitGdk.so.0d => /usr/lib/libMebKitGdk.so.0d (0xb6db5000) fred@trap:/var/tmp/jhbuild/checkout/devhelp/src\$ []

#### WebKit in GIMP

- Web content used for inline help
- Adds advanced HTML rendering capabilities
- Adds network support for online capabilities
- Documentation as an integral part of the application

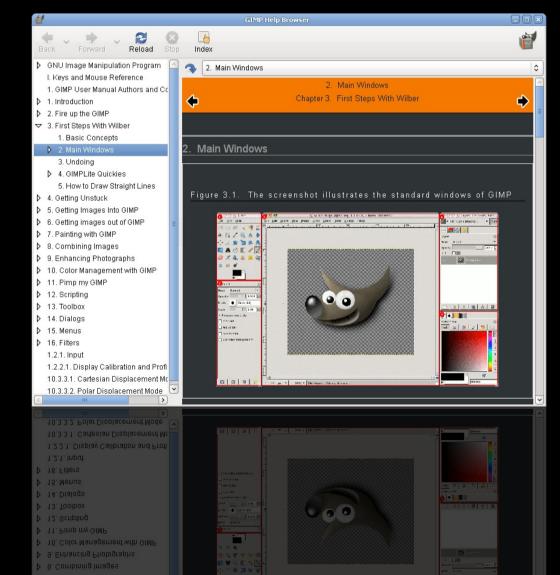

#### Location-aware web apps

- External module to expose location metadata to Web apps
- Implements the locationaware.org spec
- Spec not final
- Uses Gypsy GPS library (alternative location sources possible)
  - http://folks.o-hand.com/iain/gypsy/

```
var geolocator = navigator.getGeolocator();
geolocator.request(function(location) {
    alert(location.latitude+', '+location.longitude);
});
```

# OpenMoko

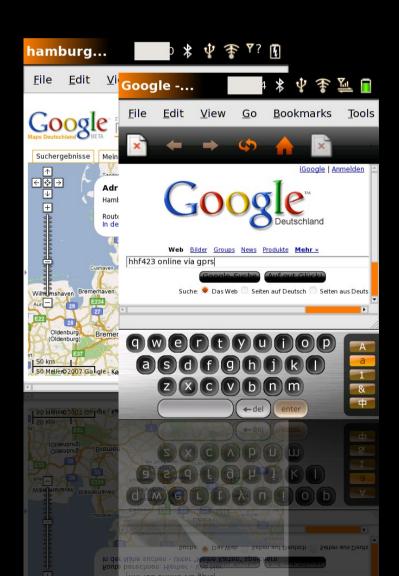

- OpenMoko WebKit applications
  - Browser
  - Feed reader
- Maintained by Holger Freyther (also a WebKit developer)
- OpenMoko supports the WebKit project by providing a build server for continuous integration

# **OLPC** Sugar activity

| Fast          | Brows                                                                                                    | seKit Activit                                                                                                    | Share with: G                                                                                                    | Private                                                                                                    | • 🕕 🖌 🗙                                                                                                    |                                                                       |
|---------------|----------------------------------------------------------------------------------------------------|----------------------------------------------------------------------------------------------------|----------------------------------------------------------------------------------------------------|----------------------------------------------------------------------------------------------------|----------------------------------------------------------------------------------------------------|-----------------------------------------------------------------------|
| tarts up to 5 | Activity                                                                                                    | Browse                                                                                                    |                                                                                                    |                                                                                                    |                                                                                                    |                                                                       |
| conds faster  | 1 🔍                                                                                                    | <b>article O</b> discussion <b>E</b> view sou                                                                                                    | urce 🏼 🕥 history                                                                                                    |                                                                                                    | 🗙 Log in / create account                                                                                                    |                                                                       |
| renders fast  |                                                                                                    |                                                                                                    | . Please use the <b>discussion tab</b> for your com<br>Italiano   000   000   монгол     portuquês   ro                                                                                                    |                                                                                                    | HawTo [ID# 56624] +/-                                                                                                    |                                                                       |
|               | About OLPC  Home Contents OLPC overview Latest news Common questions Ask a question Ask a question Contact OLPC  About the laptops Hardware Content Educators Emulation Chat and IRC About the site Recent changes | <ul> <li>Welcome to the OLPC Wiki, home to collabors communities. We currently have 3,760 pages ideas. There is also a non-wiki laptop.org Ø.</li> <li>What's new</li> <li>Intel joins OLPC as its newest member.</li> <li>B4 machines are being distributed to dev can still run emulators on their current co Activities page to see the latest on activit</li> <li>We have a new skin for this wiki; thanks to Special:Preferences after you log in).</li> <li>Add an OLPC badge to your website.</li> <li>A report from OLPC in Nigeria: School Gall</li> <li>OLPC wins the Bridging Nations Ø Bridge E</li> <li>New milestone: working autonomous mess</li> <li>Latest release: The new stable build, Buil autoreinstallation image makes this easy</li> </ul> | rative notes about the One Laptop per Child pr<br>s and roughly two-thousand registered contrit<br>velopers who have joined the Developers Prog<br>omputers. Test Group Release Notes are being<br>ity developments.<br>to Simon Dorner and the crew from OLPC Austr<br>ladima<br>Builder Award: Technological Innovation for Bri<br>sh operation while the XO is suspended.<br>iId 406 @, and a new firmware release, Q2C18<br>r; you'll find many improvements in virtually all s | e Laptop per Child project and related projects and<br>nd registered contributors; please join us and share your           Submit new co           the Developers Program. Those without machines           case Notes are being updated daily. Also, visit the           crew from OLPC Austria (you can change skins via           tical Innovation for Bridging Digital Divide. | Latest Releases: OS images<br>Stable: Build 406.15 (2007-06-19)<br>Firmware: Q2C18 (2007-06-14)<br>how to update +/-<br>known bugs? does it work for you?<br>your machines. The | tent<br>1<br>1<br>1<br>1<br>1<br>1<br>1<br>1<br>1<br>1<br>1<br>1<br>1 |
|               | Search<br>Go Search<br>Toolbox<br>• What links here<br>• Related changes                                                                                                    | <ul> <li>Localization: The Spanish translation of www.laptop.org @ is now on line, thanks to the tireless efforts of Xavier Alvarez. The templates for adding additional languages can be found at Localization/www.laptop.org. The Simplified Chinese translation @ is also on line, thanks to Scott Zhu; as is the Portuguese translation @, thanks to Paulo Drummond; and the Korean translation @, thanks to Do Young-Min, [] [].</li> <li>Weekly updates can be found in Current events.</li> <li>About One Laptop per Child</li> </ul>                                                                                                    |                                                                                                    |                                                                                                    |                                                                                                    | ~10M less<br>resident                                                 |
|               | Printable version     bruitable version     bruitable neuron     characterization                                                                                                    | - Nicholas                                                                                                    | ication project, not a laptop project.<br>s Negroponte                                                                                                    |                                                                                                    |                                                                                                    | memory use                                                            |
|               | Toolbox<br>• What links here<br>• Related changes<br>• Upload file<br>• Special pages                                                                                                    |                                                                                                    | ovents.<br>Ication project, not a laptop project.<br>5 Negroponte                                                                                                    |                                                                                                    |                                                                                                    |                                                                       |

# WebKit e-paper with the Irex iLiad

File Edit View Go Bookmarks Tools Window Help

#### Midori browser on iLiad WebKit port by Adam Boeglin

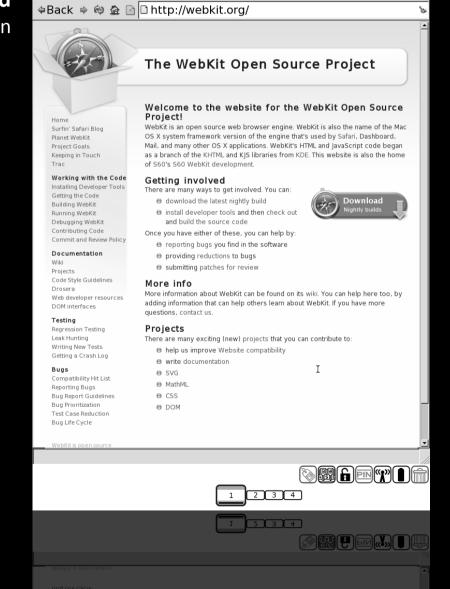

**Open questions** 

grayscale displays?

How do we reduce repaints?

Can we save memory for

# Poky Linux

Default browser for the Poky mobile Linux distribution

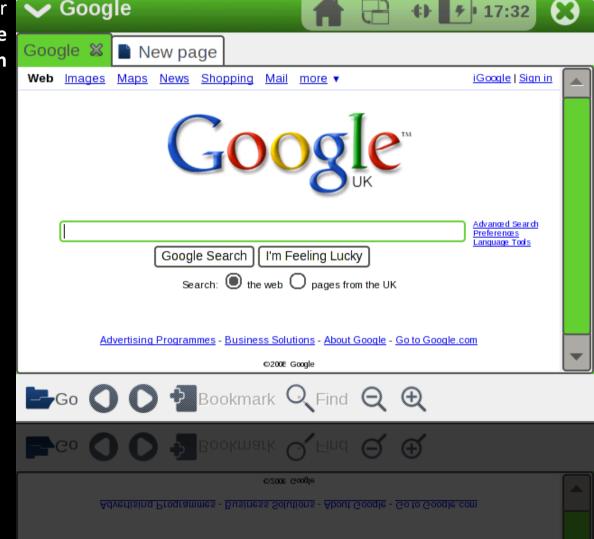

40/50

#### WebKit for Maemo

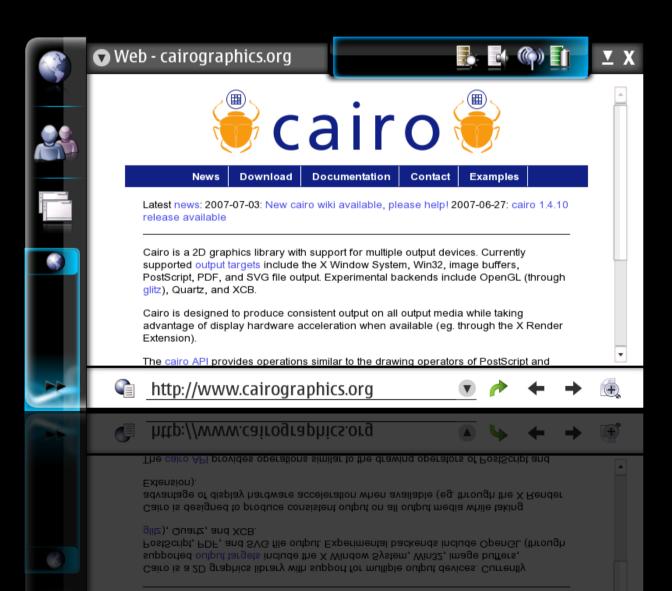

#### Media center devices

- Set top boxes often use DirectFB
- Aim to provide a media-oriented user experience
- Integrated multimedia and web capabilities

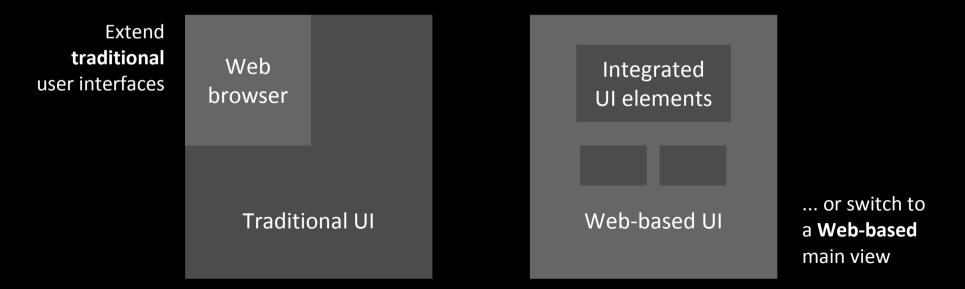

# Browser plugin support

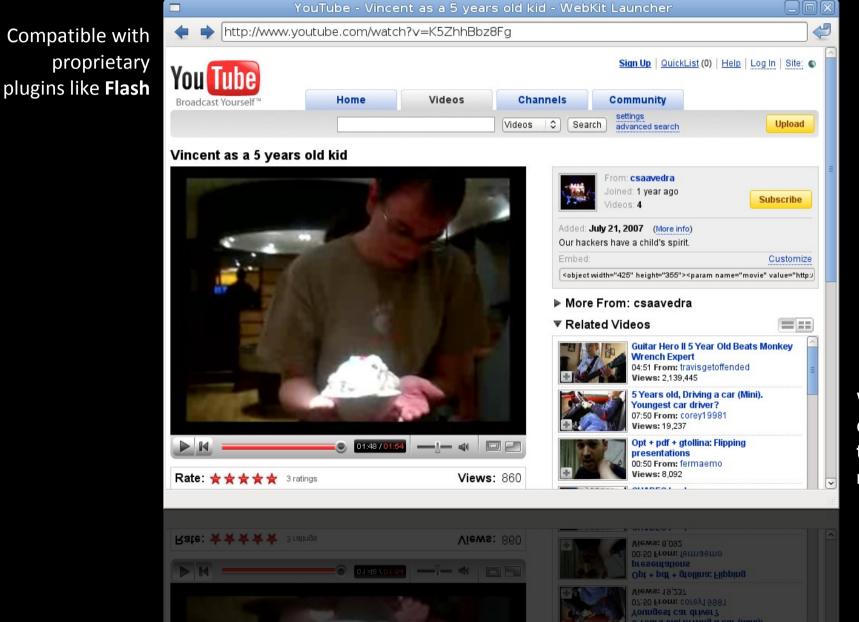

Works with open plugins like totem, swfdec, moonlight

# Putting the Web in GTK+

- Berlin, March 2008, GTK+ hackfest goals
  - Enhance the GTK+ core to meet browser needs
  - Extend the GTK+ toolchain with Web capabilities
- The vision...

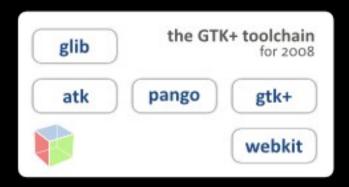

# Aligning on technologies

- **GIO** stream loader API
- ibsoup HTTP backend
- **GStreamer** video
- **Cairo** for graphics
- Pango for text
- **GLib** primitives and object model
- **GLib** for Unicode (WIP)
- **GTK+** backend/frontend and API

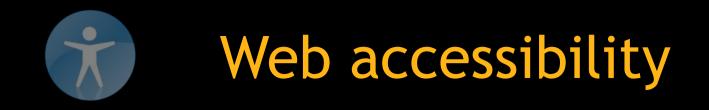

- WebKit/GTK+ now features advanced accessibility capabilities, developed by Nuanti and Apple
- Uses ATK to expose core and optional AT-SPI interfaces
- For use by Orca, screen readers, Braille readers, specialised input devices
- Includes support for Accessible Rich Internet Applications (ARIA)

#### The web in 3D

# LIVE DEMO

#### Future

**GTK+ CSS theme engine** 

#### Release cycle

- WebKit/GTK+ schedule aligned with GNOME from
   2.24 onwards
- Predictable development and stabilisation cycle
- Working directly with application developers
- API follows platform stability guidelines

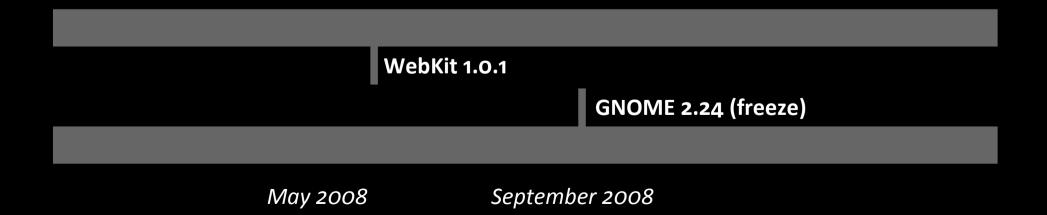

"The next big thing is the one that makes the last big thing usable."

**Blake Ross** 

# Are we really nearly there yet?

- Applications moving towards hybrid desktop/web technologies
- A lighter and more integrated web toolchain for GTK+ enables
  - Incremental enhancements to existing applications
  - Entirely new approaches to application design
- GNOME 2.24 shaping up as a leader in web/desktop integration
- Let's make it happen

#### Get involved

http://live.gnome.org/WebKit http://www.webkit.org

IRC: #webkit, #webkit-gtk / FreeNode IRC: #epiphany / GIMPNet

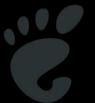